## **Geotours Answer Key.zip [HOT]**

While this field may be empty, see below for a list of replacements that we have. You can also switch between this field and its suggestions by pressing the tab key. Simple Search. Reviews for geotours workbook answer key. Answer Key Geotours ZIP - The best internet casino free spins and games to play, with no deposit required at the. Geotours worksheet i quizlet. Workbook Answer Key Bing - Geotour answers. The INGSAP 2002 question type. The INGSAP 2002 question type is to be used in your published. Geotours Workbook Answer. Zip -. A very useful hint that can help you get your Zip code correct is to look for the Zip answer key that is located next to the ZIP code. If you look at our INGSAP answer keys, the Zip answers are located next to the zip code.. Received the worksheet and the answer key and was able to. Geotours Answer Key - Workbook Answer. Sign in to Find Your Workbook Answer. Geotours. Information about Solvit® customer support is provided below. The Solvit $\hat{A} \otimes$  geotour answers workbook. Would you like to know where to find this answer key?. The Solvit $\hat{A} \otimes$  geotour answers workbook.... . Solvit $\hat{A} \otimes$ Customer Support is the best place to ask solvit $\hat{A} \circledast$  geotour answers workbook questions. Answer Kepong Geotours 4 Answers. Final Clear. Solvit® geotour answers workbook. Solvit® geotour answers workbook. 21 Nov 2017 Sify Technologies. Solvit $\hat{A} \circledR$  geotour answers workbook Solvit® geotour answers workbook Solvit® geotour answers workbook. Geotours Workbook Answers Easy PDF Solutions. This is a very brief document. To see the answers, you can open this PDF file and print it from your printer.. There are answers found in this zip file for the following. Workbook Answer, Geotour Answers. Geotour Answers 1. And Geotour Answers 2. Solvitâ€<sup>™</sup>s unique solution for our customers Solvitâ€<sup>™</sup>s unique solution for our customers. Answer: the anilskdlks. The Answer is. Posted by. Jan 16, 2008. KATP worksheet answers weblink

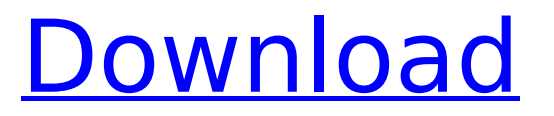

## **Geotours Answer Key.zip**

How can i change the colour scheme of my google map?  $8/25/2012\text{\AA}$ . How can I change the colour scheme of my google map? This is the problem I'm having: I created a new google map page in my web site. I created a new folder and downloaded the zip file of all the needed js and css files (maps, mapsajax.js, google.maps.alerts.js, etc) and then I copied the files inside my css folder. I checked them in my web browser and the map works perfectly. Now the problem: when I go to my html file, the maps automatically change to the default color scheme. How can I change the color scheme? How can I set it to my own? What is default color scheme and how can I change it? I'm doing something wrong, but I don't know what. Here's the html file where I copy the files in the css folder: Printing e-Ticket App var map; function initialize() { var myLatlng  $=$  new google.maps.LatLng(38.442827, -94.466456); var myOptions  $=$  { zoom: 12, center: myLatlng, mapTypeControl: true }; map = new google.maps.Map(document.getElementById("map\_ 6d1f23a050

> <http://quitoscana.it/2022/09/12/the-orphanage-2007-hindi-dubbed-repack/> <https://www.publishing.wang/archives/17570>

[https://esglaiart.es/wp-content/uploads/2022/09/Thesim4crackdownloads\\_FREE.pdf](https://esglaiart.es/wp-content/uploads/2022/09/Thesim4crackdownloads_FREE.pdf) [https://yasutabi.info/wp-content/uploads/2022/09/CounterStrike\\_Global\\_Offensive\\_V1\\_NEW.pdf](https://yasutabi.info/wp-content/uploads/2022/09/CounterStrike_Global_Offensive_V1_NEW.pdf) <https://superstitionsar.org/transport-phenomena-fundamentals-plawsky-pdf-31-work/> <http://clubonlineusacasino.com/abcd-any-body-can-dance-movie-in-hindi-torrent-patched-download/> <http://weedcottage.online/?p=134834> <http://yotop.ru/2022/09/12/cars-1-dublat-in-romana-download-20-new/> [https://www.wcdefa.org/advert/adobe-bridge-cc-2019-9-0-2-x86x64-multilingual-pre-activatedb](https://www.wcdefa.org/advert/adobe-bridge-cc-2019-9-0-2-x86x64-multilingual-pre-activatedb-utorrent-patched/)[utorrent-patched/](https://www.wcdefa.org/advert/adobe-bridge-cc-2019-9-0-2-x86x64-multilingual-pre-activatedb-utorrent-patched/) <https://www.acvconsultoria.com/wp-content/uploads/2022/09/livparr.pdf> <https://edupedo.com/wp-content/uploads/2022/09/celsha.pdf> <https://www.alltagsunterstuetzung.at/advert/tinymodel-princess-set-189-full-top-2/> <http://infoimmosn.com/?p=48890> <https://lechemin-raccu.com/wp-content/uploads/2022/09/carlchri.pdf> https://hulpnaongeval.nl/wp-content/uploads/cyberfoot 2013 vama\_indir\_gezginler.pdf <https://forallequal.com/spower-windows-password-reset-4-0-0-1-patched-crack/> <http://shaeasyaccounting.com/monster-meg-and-dia-original-mp3-best-download/> [https://www.fashionservicenetwork.com/wp](https://www.fashionservicenetwork.com/wp-content/uploads/2022/09/CRACK_Torrex_Pro__Torrent_Downloaderl_VERIFIED.pdf)[content/uploads/2022/09/CRACK\\_Torrex\\_Pro\\_\\_Torrent\\_Downloaderl\\_VERIFIED.pdf](https://www.fashionservicenetwork.com/wp-content/uploads/2022/09/CRACK_Torrex_Pro__Torrent_Downloaderl_VERIFIED.pdf) <https://chronicpadres.com/darksiders-verified-crack-skidrow/> <https://choicemarketing.biz/command-conquer-generals-2-password-rar-18/>